# Medlemsblad for Dansk UNIX-system Bruger Gruppe Nr 7, maj 1986 Medlemsblad for Dansk Ul<br>
Medlemsblad for Dansk Ul<br>
Nr 7, ma<br>
Redaktion:<br>
Carsten Reimers, BKI (ansvarshavende)<br>
Carsten Reimers, BKI (ansvarshavende)<br>
Dette(!) nummer også(!): Keld Simonsen<br>
TIf: 02 Medlemsblad for Dansk Ul<br>
Medlemsblad for Dansk Ul<br>
Nr 7, ma<br>
Redaktion: Adresse<br>
Carsten Reimers, BKI (ansvarshavende)<br>
Carsten Reimers, BKI (ansvarshavende)<br>
Dette(!) nummer også(!): Keld Simonsen<br>
Dette(!) nummer også(!

### Redaktion: Adresse:

se

Carsten Reimers, BKI (ansvarshavende) DKUUG NYT ved Carsten Reimers, Kim Biel-Nielsen, Metric A/S Beton og konstruktionsinstituttet Dette(!) nummer også(!): Keld Simonsen Postbox 82, 2970 Hørsholm

Tlf: 02 86 63 11

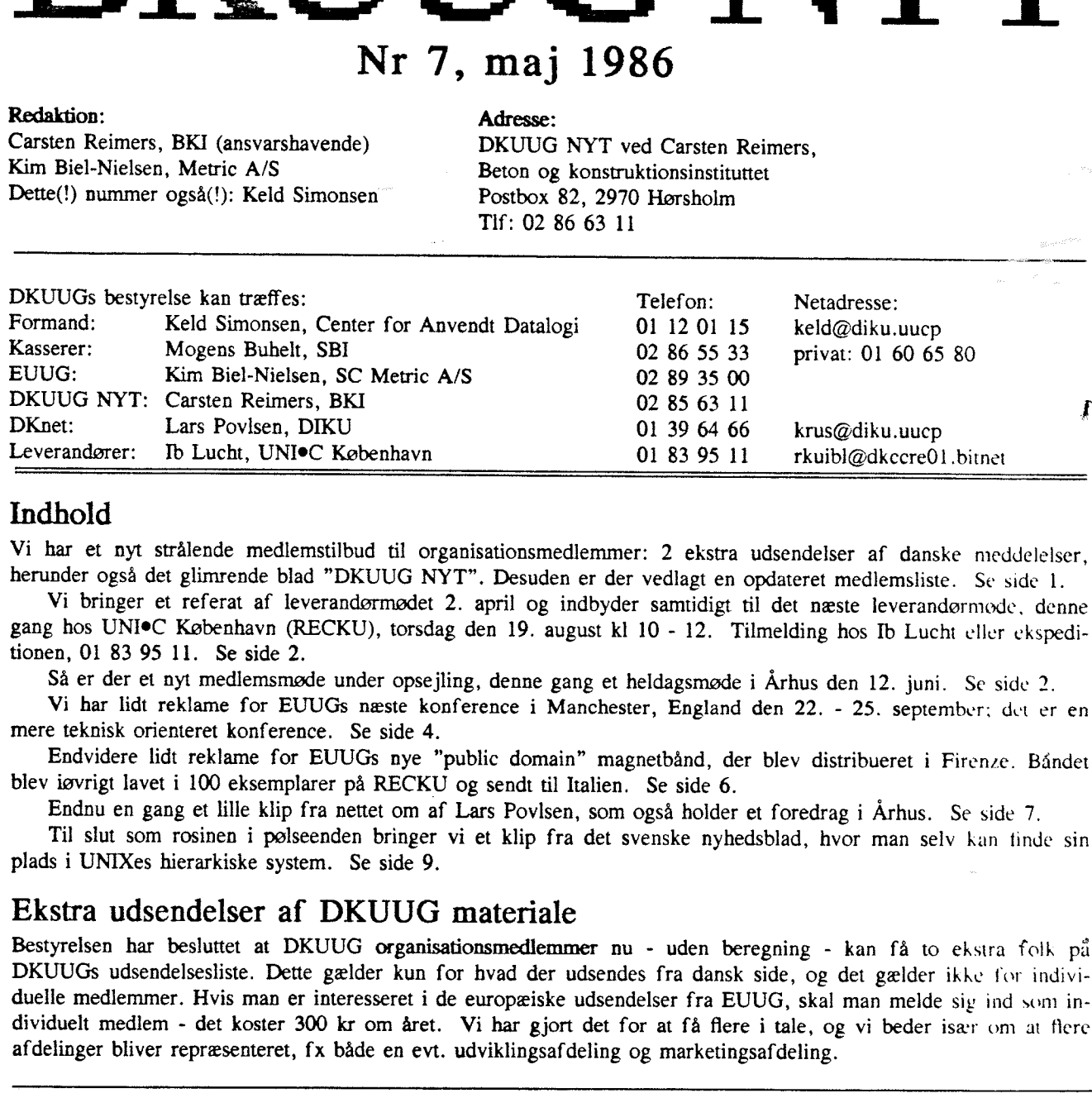

### Indhold

Vi har et nyt strålende medlemstilbud til organisationsmedlemmer: 2 ekstra udsendelser af danske meddelelser, herunder også det glimrende blad "DKUUG NYT". Desuden er der vedlagt en opdateret medlemsliste. Se side 1.<br>Vi br

tionen, Ol 83 95 11. Se side 2.

Så er der et nyt medlemsmøde under opsejling, denne gang et heldagsmøde i Århus den 12. juni. Se side 2

Vi har lidt reklame for EUUGs næste konference i Manchester, England den 22. - 25. september; det er en mere teknisk orienteret konference. Se side 4.

Endvidere lidt reklame for EUUGs nye "public domain" magnetbånd, der blev distribueret i Firenze. Båndet blev iøvrigt lavet i 100 eksemplarer på RECKU og sendt til Italien. Se side 6.

Endnu en gang et lille klip fra nettet om af Lars Povlsen, som også holder et foredrag i Århus. Se side 7.

Til slut som rosinen i pølseenden bringer vi et klip fra det svenske nyhedsblad, hvor man selv kan finde sin plads i UNIXes hierarkiske system. Se side 9.

### Ekstra udsendelser af DKUUG materiale

Bestyrelsen har besluttet at DKUUG organisationsmedlemmer nu - uden beregning - kan få to ekstra folk på DKUUGS udsendelsesliste. Dette gælder kun for hvad der udsendes fra dansk side, og det gælder ikke for individuelle medlemmer. Hvis man er interesseret i de europæiske udsendelser fra EUUG, skal man melde sig ind som individuelt medlem - det koster 300 kr om året. Vi har gjort det for at få flere i tale, og vi beder især om at flere afdelinger bliver repræsenteret, fx både en evt. udviklingsafdeling og marketingsafdeling.

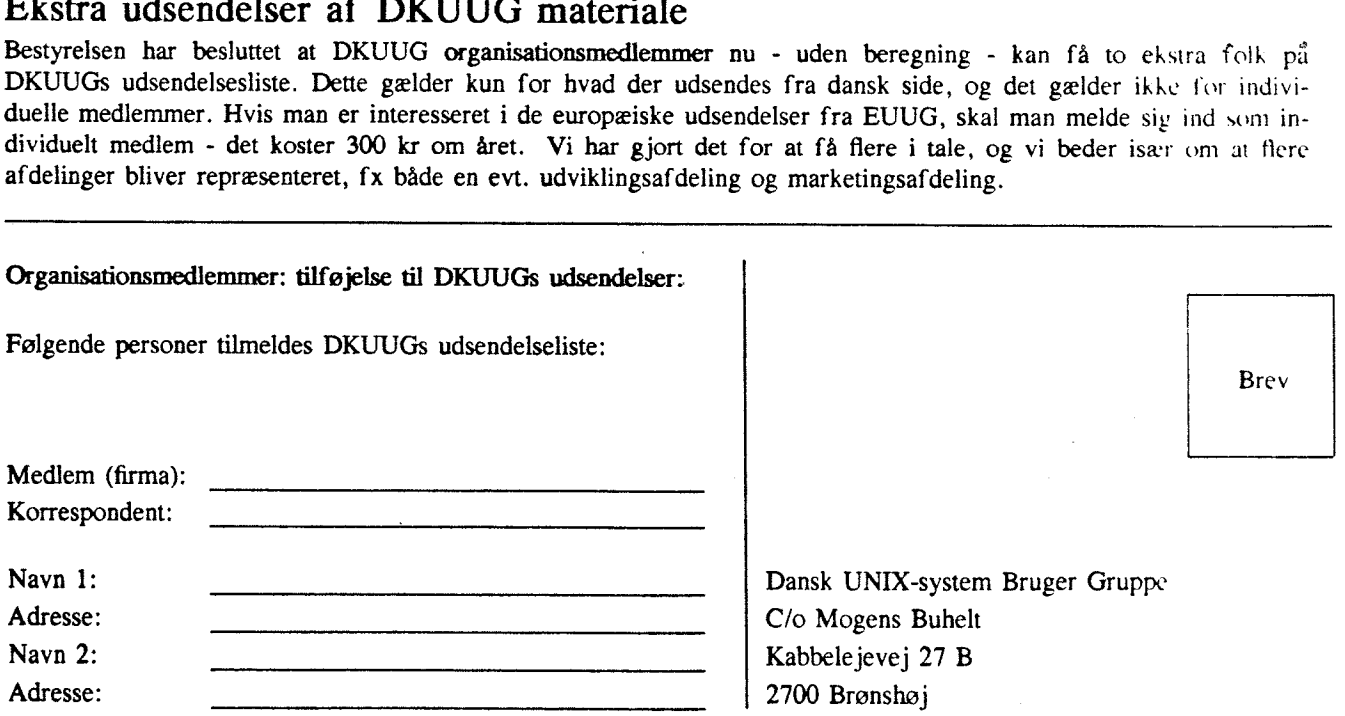

### DKUUG NYT NR 7 maj 1986

Desuden er der til dette nummer vedlagt en opdateret medlemsliste. Ændringer af ting på medlemslisten såsom adresseforandring eller ny korrespondent bedes meddelt til: Mogens Buhelt, Kabbelejevej 27 B, 2700 Brønshøj. I kan

### Leverandørmøder

Det andet leverandørmøde blev afholdt den 2. april 1986 hos NCR, hvor følgende leverandørtirmaer var repræsenteret: AmbraSoft, NCR, Olivetti, Reforming, SC Metric og Sperry. DKUUG havde ikke kunnet skaffe en stand på Konto

DKUUG blev opfordret til at lave en pressemeddelelse i forbindelse med KD 86 for at gøre opmærksom på<br>foreningens virke og oplyse om, hvad der sker på UNIX området set i relation til udstillingen.<br>Der var et ønske fremme o

- hvilke programprodukter har firmaet inden for anvendelsesprogrammel, dvs:

tekstbehandling, databaser, statistik m.v.

- til hvilke UNIX-systemer findes de nævnte pakker

- hvilke udviklingstendenser ser firmaet for anvendelsesprogrammel under UNIX

- specialer i forbindelse med anvendelsesprogrammel

Et emne på medlemsmødet i forbindelse med KD 86 bør være et markedsoverblik. Vi har haft IDC til at give et markedsoverblik på medlemsmødet den 20. juni 1985, og vi vil undersøge, om IDC kan give en opdateret oversigt.<br>Kim

Oversigten er sendt til foreningens medlemmer.

Der var forslag fremme om, at DKUUG skulle prøve at få en stand i forhallen under KD 86. Under alle omstændigheder bør DKUUG allerede nu reservere en stand på MikroData 87.

Næste leverandørmøde holdes hos UNI<sup>®</sup>C København (RECKU), torsdag den 19. august kl 10 - 12. Tilmelding hos Ib Lucht eller ekspeditionen, 01 83 95 11.

Ib Lucht

### Medlemsmøde torsdag d. 12. juni 86

Medlemsmødet holdes torsdag d. 12. juni 1986 i Århus Universitets Datalogiske Afdeling (DAIMI), Bygning 540 på Ny Munkegade i Århus. For folk der kommer fra Tirstrup lufthavn med lufthavnsbussen, kan det anbefales at stå af ved bussens stoppested "Universitetet" og gå 500 m ned ad Langelandsgade til man møder Ny Munkegade på venstre hånd, og dermed Datalogisk Afdeling i bygning 540. Der vil være skilte til at vise den rette vej derfra. Der er inkluderet en frokost samt lette forfriskninger uden beregning, men det kræver en forhåndstilmelding med angivelse af firma og navne til Datalogisk Afdelings ekspedition, tif 06-128355 eller på nedenstående tilmeldingsfor- 2<br>
Desuden er der til dette nummer vedlagt en opdatert metasseforandring eller ny korrespondent bedes meddett til:<br>
nan sende et brev til ham, eller ringe på arbejdet 02 865533<br>
Leverandermedet blev afholdi den 2. april 1 mular. Højst tre pr organisationsmedlem og én pr individuelt medlem.

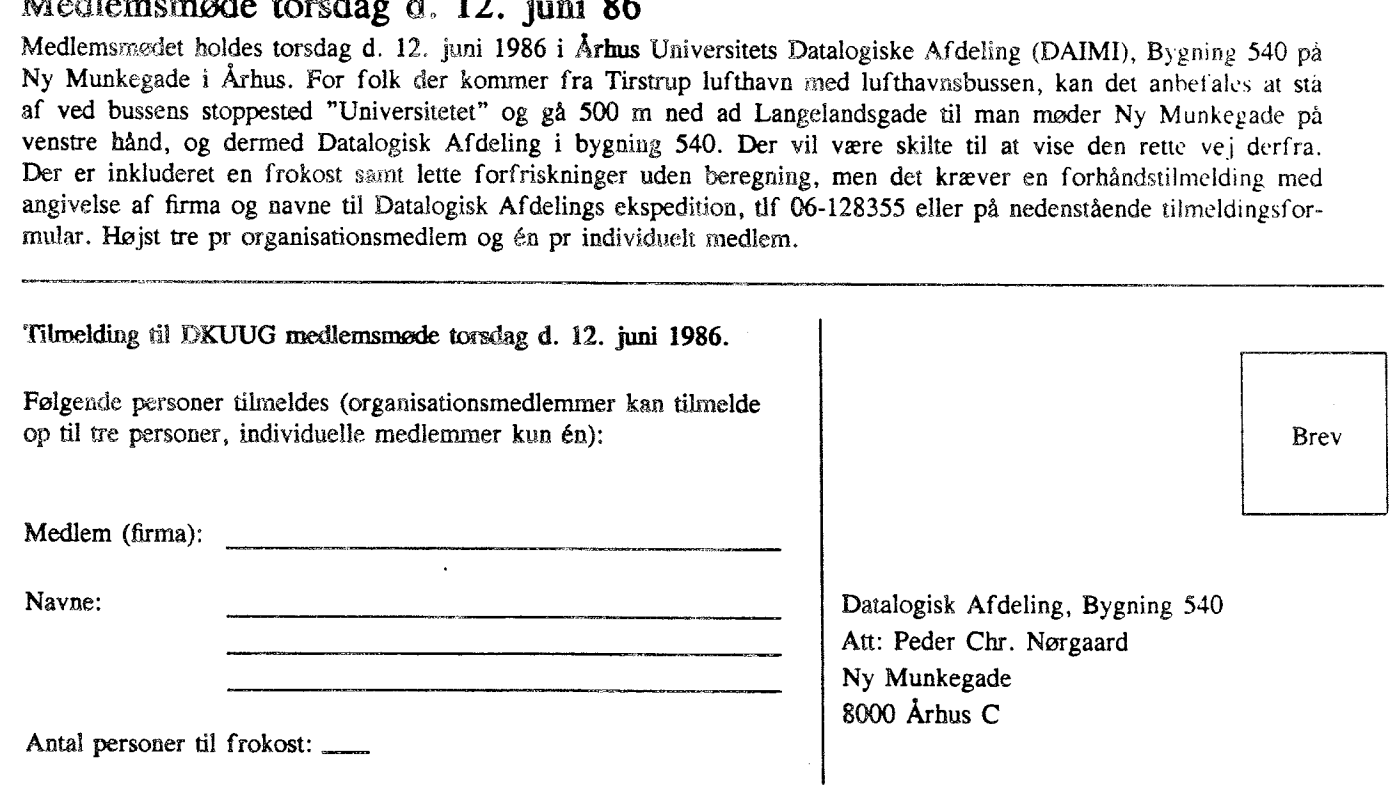

### Program for arrangementet 12. juni:

- 10.00 10.45: Struktur af interaktive applikationer på rastergrafiske arbejdsstationer<br>Peder Chr. Nørgaard, cand. scient., driftsleder på Datalogisk Afdeling.<br>Foredraget vil omhandle de erfaringer, jeg har gjort med at udvikle applikati Konklusionen er, at co-routiner er nyttige.
- 10.45 11.00: Pause: kaffe, the mm.

# 11.00 - 11.45: Anvendelse af UNIX til udvikling af store software systemer<br>Keld Hornbech Svendsen, Software Systems Division, cand. scient. & lic. med. Terma Elektronik A/S i Lystrup anvender UNIX til udvikling af store software systemer. Disse indgår blandt andet i radar og navigationsudstyr. I foredraget vil der blive omtalt faser for software udvikling og de UNIX baser

# 11,45 - 12.15: DKnet og hvordan man kommer videre i verdenen.<br>Lars Povlsen, DIKU. Lars vil omtale opbygningen af nettet i Danmark og resten af verdenen, herunder hvilke gateways der findes til andre net og hvordan man adresserer disse andre domains. Desuden vil han omtale rutning på DIKU og hvorledes ma

12.15 - 13,30: Frokost

## 13.30 - 14.30: IBM 6150 (PC/RT) - teknisk set. Lars Thorsen, IBM Danmark A/S IBMs nydesignede 6150 mikrocomputer er karakteristisk ved udover at have et avanceret design at repræsentere IBMs mest ambitiøse satsning i UNIX-verdenen, idet det er første gang, IBM primært anvender en UNIX implementatio til IBM 6150 og beskrive operativsystemet AIX, som er en System V implementation.

- 14.30 15,30 AT&T UNIX System V release 3 and UNIX Internationalisation. J. Eli Lamb, UNIX Europe Ltd., London. This talk will cover two topics. First it will introduce what is new with AT&T UNIX System V release 3, and secondly it will address AT&T's views on how to implement international UNIX.
- 15.30 15.45: Pause: kaffe, the mm.
- 15.45 16.45: Device Independent TROFF til CANON laser printer Åke Nordlund, Astronomisk Observatorium, Københavns Universitet. Erfaringer fra installation og brug af Device Independent TROFF (di-troff) (med tbl og egn) til en CANON LPB-8 Al laser printer.
- 16.45 17.00: Rundvisning på Datalogisk Afdeling Peder Chr. Nørgaard, cand. scient., driftsleder på Datalogisk Afdeling.

# EUUG Manchester

European UNIX systems User Group conference Conference Owles Hall, Buntingford, Herts. SG9 9PL, Great Britain 1986 Tel: Royston +44 763 73039 EUnet: mevax!euug

### CALL FOR PAPERS

### and

### PRELIMINARY ANNOUNCEMENT

-------------

# EUUG FALL'86 CONFERENCE

### on

### DISTRIBUTED UNIX SYSTEMS

Manchester (England), September 22—25, 1986

### Conference structure

The next EUUG Fall Conference will be held in Manchester, England,  $22-25$  September 1986. It will take the form of a technical workshop dedicated to a specific topic related to Unix systems. The subject of the workshop is Distributed Unix Systems.

Papers are solicited on the following topics.

### Topics

- Design and implementation of distributed Unix systems,
- Mechanisms for distributing Unix functions and services (message passing, remote procedure call, naming, etc.),
- Inter-process communication (IPC),
- Networking: protocols, addressing, etc.,
- Remote fle systems,
- Loosely-coupled Unix systems,
- Multi-processor systems,
- Parallelism,
- Applications using distributed Unix systens,
- Heterogeneity and portability,
- Distributed applications,
- Software engineering and languages for distributed applications,
- PC's in distributed Unix environments,
- Interconnecting Unix to other systems,
- Distributed computing, load sharing,
- Fault tolerance,
- Security.
- Models for distributed Unix systems, 0680000 086 090098 0 6 & \$& & & &
- $\bullet$  etc...

### Tutorials

It is planned to dedicate one day to advanced tutorials on subjects related to the Conference topics. Suggested topics for Conference tutorials include:

- e Technology for distributed systems: LAN (fiber optics), IPC's (Sockets, Streams),
- e Networking: Protocols, ISO,
- e Remote File systems implementations (RFS, NFS)…

Please let us know ycur interests, preferences and suggestions.

F

### Paper submission

Abstracts should be submitted to the EUUG Secretariat and to the Program Chairman, by ordinary and electronic mail (if possible in troff -ms form). They should include the following information:

- Title of paper,
- Author(s) name(s),
- Author(s) affiliation(s),
- Speaker name and affiliation (if more than one author),
- Mail address,
- Telephone number,
- Fax and/or telex number,
- Electronic mail address,
- Special audio-visual requirements if necessary,
- Text of abstract (in English): about 250 words.

### Deadlines

- e May 30, 1986 : Abstract received by EUUG Secretariat and Program Chairman,
- e June 30, 1986 : Notification of acceptance or rejection by Program Committee,
- e August 30, 1986 : Final paper received by EUUG Secretariat and Program Chairman for publication in the Conference proceedings, (and free attendance to the Conference for the speaker).

### Program Committee

Michel Gien (Chairman) PAA/TIM **CNET** 3840, Rue du Ge'ne'ral Leclerc 92131 — Issy-les-Moulineaux France Tel: +33 1 45 29 62 87 Fax: +33 1 45 29 60 38 E-mail: mevax!vmucnam!mg

### **Secretariat**

Hendrik-Jan Thomassen AT Computing Postbus 1428 Toernooiveld 6501 — BK Nijmegen The Netherlands Tel: +31 80 56 68 80 Fax: +31 80 55 34 50 E-mail: mevax'kunivvl!hjt Neil Todd Department of Computer Science University of Manchester Oxford Road Manchester — M13 9PL Great Britain Tel: +44 61 273 71 21 (Ext. 5018) Telex: 668932 E-mail: mevax!ukc!man.cs.ux!neil

Mrs. Helen Gibbons EUUG Owles Hall Buntingford, Herts., SG9 9PL Great Britain Tel: +44 763 73039 E-mail: mcvax!euug

### Nyt Public Domain bånd fra EUUGs Firenze konference

Den følgende artikel er sakset fra nettet (men det var vist Keld Simonsen, der skrev den!)

After the tremendous success on the EUUG Copenhagen Conference of the distribution of freeware software, the EUUG software distribution team has done it again at Florence. We have this time collected about 37 Mb of free software for you, there was not room for more on the tape!

The "Florence Software Tape" is in essence a completely new collection of software, though some of the stuff from Copenhagen appears there too. The Langston games are the only replicated piece from the Copenhagen tape, where all .o-files were missing. The Florence tape consists mainly of things taken from the net, but also some specially collected items, including emacs17.49 and mh-6.4. We regret that the announced version of MMDFI is not present. It will be available soon, as a separate EUUG software distribution. (See below for ordering infornmation.)

About 22,5 Mb was collected from the net by Bjérn Eriksen, and below is given a list of the software pieces of more than 00 kb, this accounts for about 27 Mb of the tape. The last 10 Mb consists of about 250 smaller software pieces, which is too numerous to reward separate description here, though some of them are even very useful pieces of software. Some of them are commented by Bjørn in the README file of the "net" directory on the tape. Some subgroups: there is nearly 3 Mb of games, there is 1/2 Mb of system drivers and 1,5 Mb of library routines.

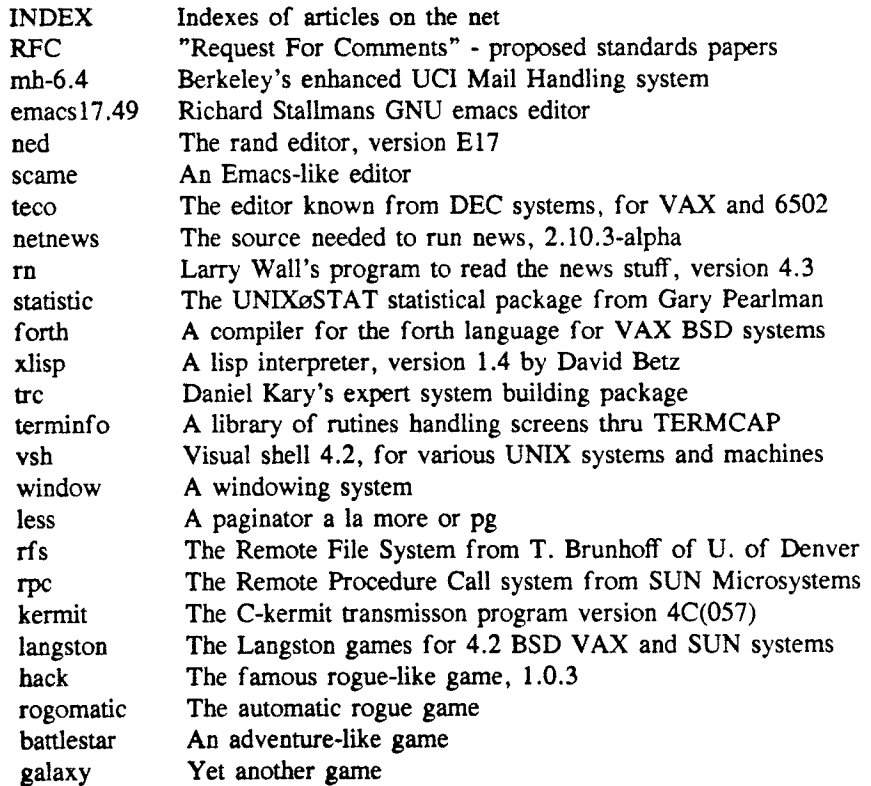

If you want to order any tape, please write to:

EUUG Distributions c/o Frank Kuiper Centrum voor Wiskunde en Informatica Kruislaan 413 1098 SJ Amsterdam The Netherlands

For information only:

Tel: +31 20 5924056 (or: +31 20 5929333) Telex: 12571 mactr nl Internet: euug-tapesæmevax (or: frankkæmevax)

The tape is in tar format, 1600 bpi. Price of the tape is HFI 150,- for EUUG members.

### DKUUG NYT NR 7 maj 1986

Please enclose a copy of your EUUG membership form when ordering. Non-EUUG members will have to pay HFI 450,-. Tape and bill will be sent separately.

We want to thank everybody who contributed to this tape, but the persons are too numerous to mention. The tape is provided as-is at distribution costs, and we and EUUG will take no responsibilities or liablities whatsoever for the contents.

> Frank Kuiper, CWI Bjørn Eriksen, ENEA Keld Simonsen, EUUG

### Net-nyheder, netdir service

Af Lars Povlsen.

Som annonceret i tidligere artikel ville diku komme til at kende alle sites (og path) på usenet. Der"er nu tilfældet. Så enhver form for angivelse af path i forbindelse med mail er nu overflødig, og skulle helst undgas. hvis man vil nyde godt af den dynamiske routning som nu foretages. Netværks kortene opdateres hver dag.

Eneste undtagelse er, hvis man sender til en ikke registeret site. (FyFy!). I det tilfælde vil det være fornuftigst at angive det sidst kendte site som primær destination, efterfulgt af ruten for at komme til den ønskede site, f.eks. cbosgd!cbpavo!jim, hvis vi antager at man ønsker at sende til cbpavo!jim, som er forbundet til cbosgd, men ikke gr en registreret site,

Ellers kan man kontakte mig for at få tilføjet ruter til sites man bruger meget, men som ikke er registrerede.

Lad mig bruge denne lejlighed til at reklamere for en anden service, '"Netværks-biblioteket"", (Net Directory Info), som kan anvendes til at få (den øjeblikkelige) rute og andre oplysninger om registrerede sites.

Denae service nås ved at sende et brev til diku!netdir med et subject indeholdende en liste af de sites man er interesserede i. Disse kan være adskilt af space eller kommaer. Man får så et brev tilbage med oplysningerne i.

Diku har kun oplysninger for europæiske sites, men sørger automatisk for at få oplysningerne fra mevax hvis det drejer sig om andre. Eksempel følger:

Forespørgsels brevet:

To: diku!netdir Subject: allegra, iiasavax

Svar I:

From: postmasterfdiku.uucp To: krusØdiku.uucp Subject: Net Directory Info

Path from diku to allegra: mcvax!allegra

(NB: Bemærk at diku her snyder med ruten, der er mindst et hop mellem mevax og allegra, men det er tilstrækkeligt, siden mevax kender HELE resten af ruten.)

UUCP map data for site allegra:

Not locally available, will follow later from mcvax

Path from diku to iiasavax: mcvax!iiasavax

UUCP map data for site iiasavax:

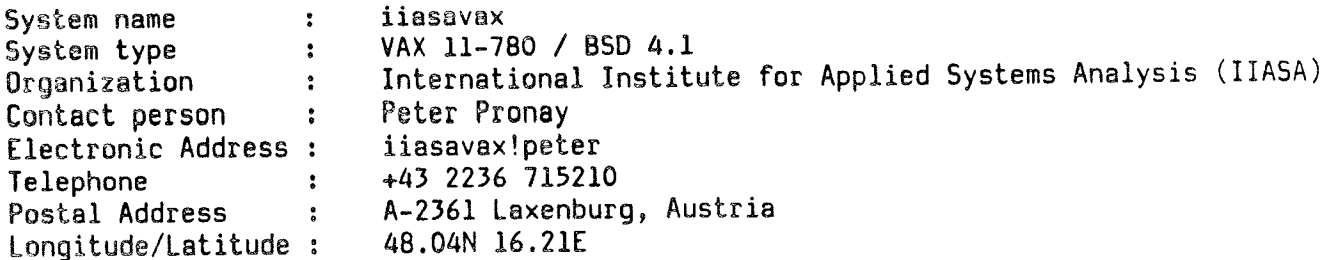

### DKUUG NYT NR 7

8

Remarks : the state of the state of the state of the state of the state of the state of the state of the state of the state of the state of the state of the state of the state of the state of the state of the state of the uucp link temporarily fails Last editor & date : vmars!schwabl 850823 Connect list etc. iiasavax iiasa70(DIRECT)  $i$ iasavax = iiasava Svar 2, fra mcvax: From: postmasterØmcvax.uucp To: krusØdiku.uucp Subject: Net Directory Info Path from mcvax to allegra: seismo!allegra UUCP map data for site allegra: System name : allegra System type : Organization : AT&T Bell Laboratories, Murray Hill (MH) Contact person John Linderman (MH 3D-470)  $\ddot{\cdot}$ Electronic Address : allegra!jpl Telephone (201)582-6427 8+231-6427  $\ddot{\cdot}$ Postal Address 600 Mountain Avenue;Murray Hill, NJ 07974  $\cdot$ Longitude/Latitude : 40 40 N / 74 25 W Remarks : Connectivity not guaranteed Usenet (news) links: allegra grigg(LOCAL), ikeya(LOCAL), research(LOCAL), capek(LOCAL), sola(LO0CAL), alice(LOCAL), amdcad(EVENING), ames(EVENING), astrovax(EVENING),

OSV, OSV,0SV….

# DKUUG NYT NR 7 9 maj 1986

 $\frac{1}{\sqrt{2}}$ 

 $\frac{1}{2}$  ,  $\frac{1}{2}$ 

# The UNIX Hierarchy

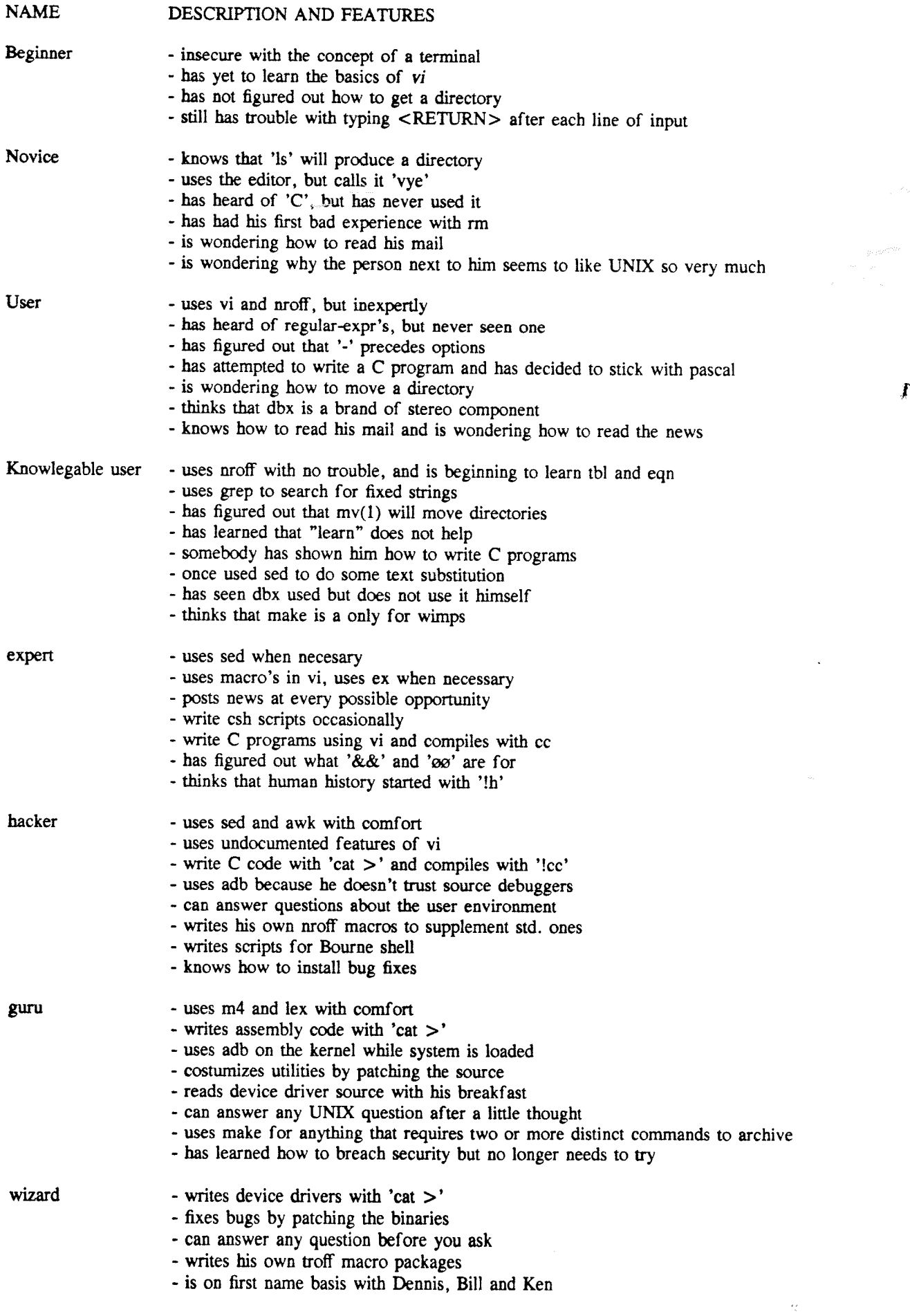

 $\begin{aligned} \mathcal{R}^{(1)}_{\mathcal{M}} & = \frac{\mathcal{R}^{(1)}_{\mathcal{M}}}{\mathcal{R}^{(1)}_{\mathcal{M}}} \end{aligned}$ 

 $\ddot{\phantom{0}}$ 

 $\mathcal{L}_{\text{max}}$ 

 $\sim 10^{-11}$